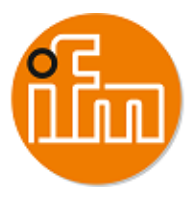

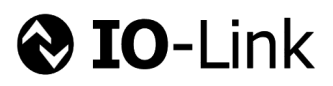

# **IO-Link Interface Description OPD101**

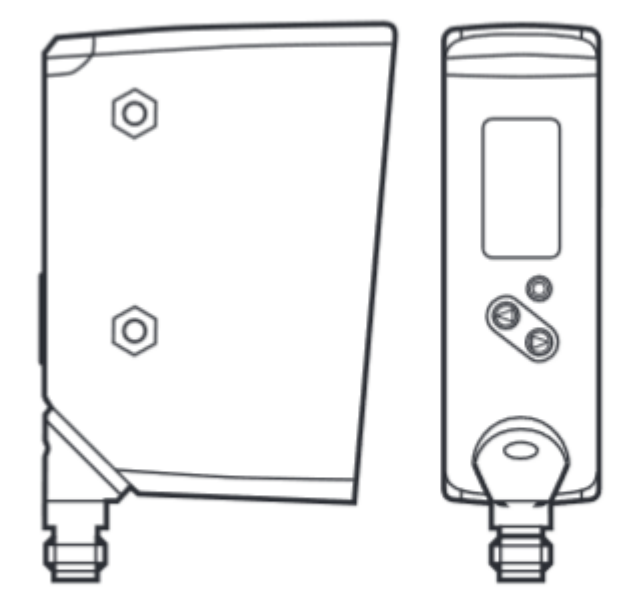

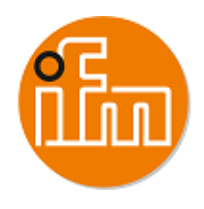

## **Table of Contents**

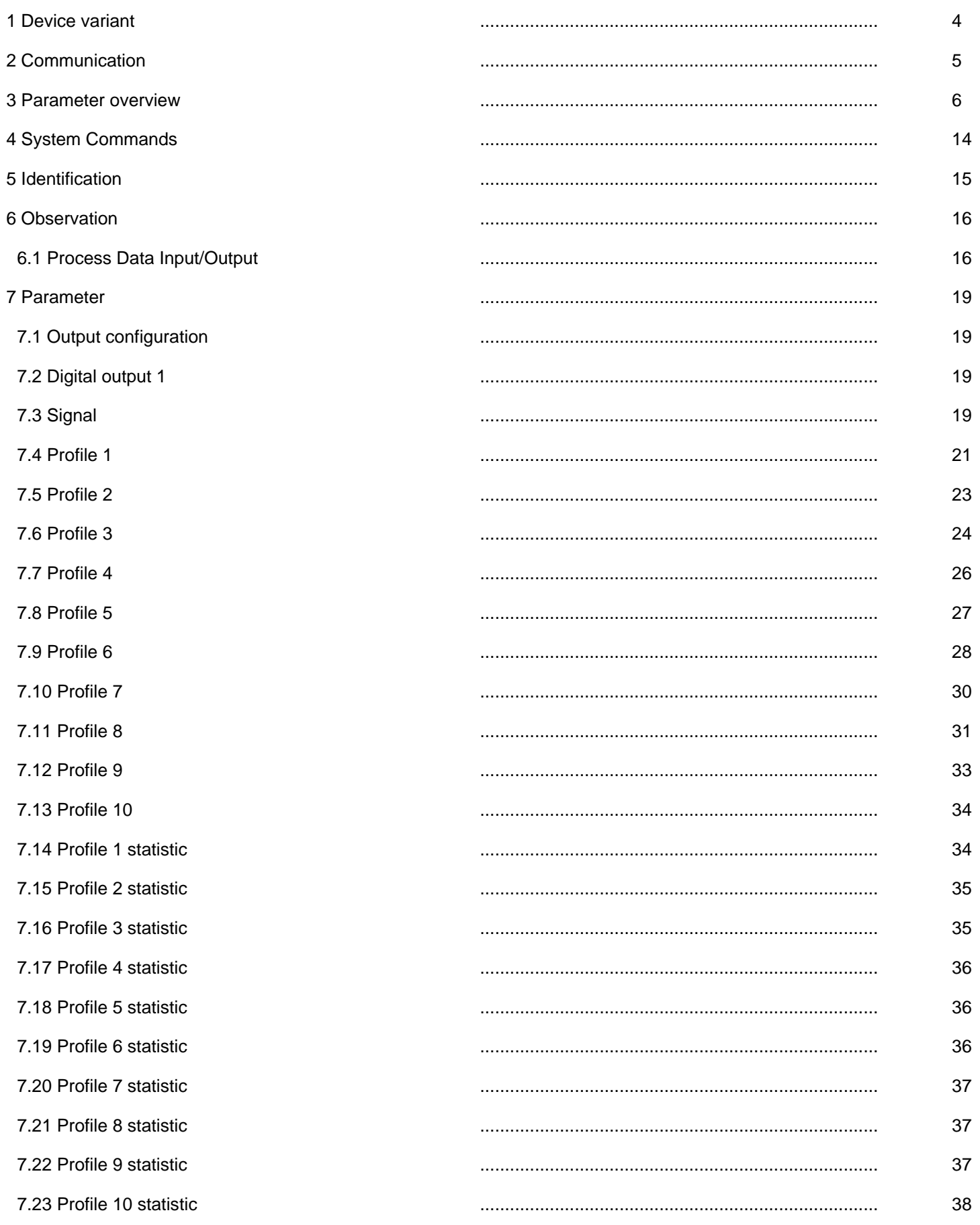

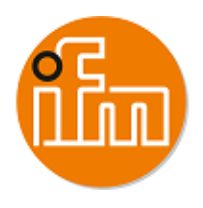

## **Table of Contents**

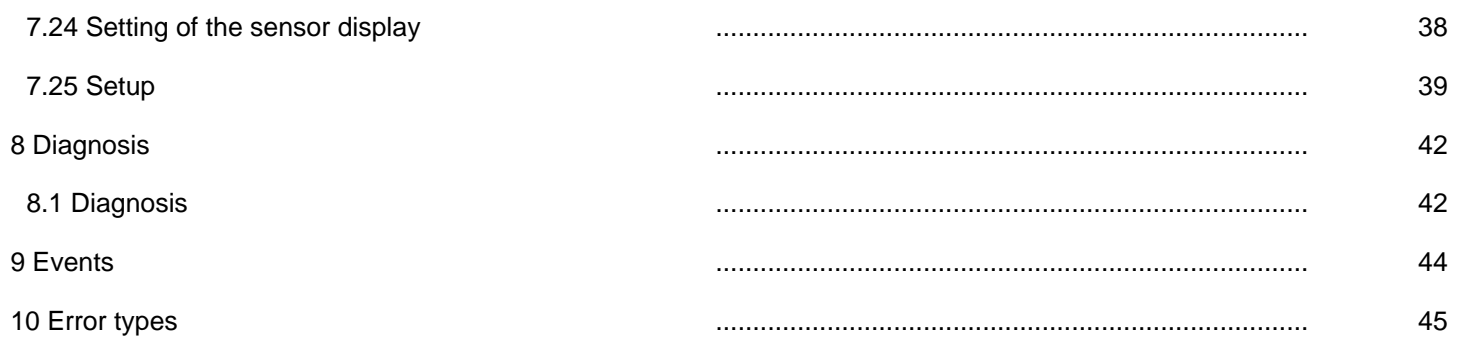

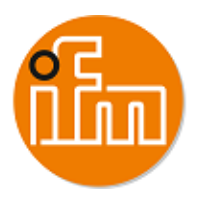

## <span id="page-3-0"></span>**1 Device variant**

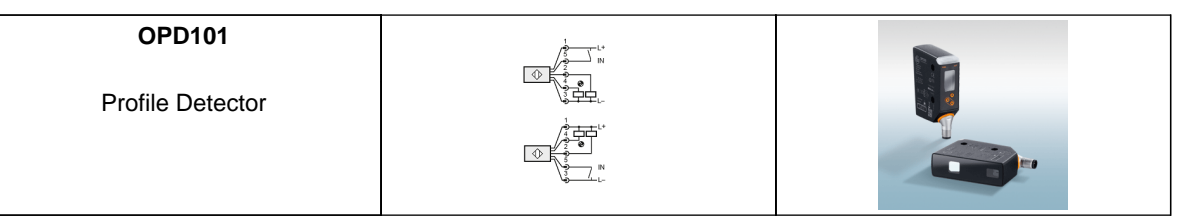

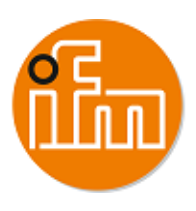

## <span id="page-4-0"></span>**2 Communication**

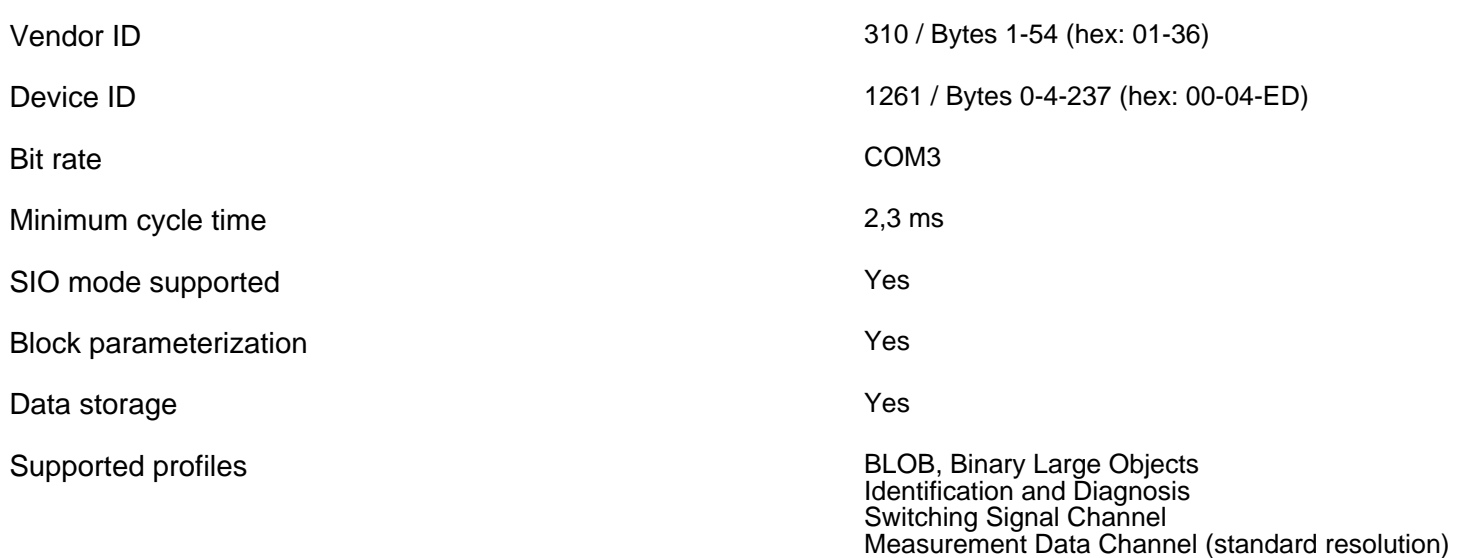

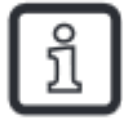

#### NOTE:

- If the Vendor ID and Device ID is referenced in your PLC system, then it is ensured that
- the connected Device type is correct
	- the IO-Link datastorage is enabled - your application is still able to work, even your Device has been exchanged with a successor model.

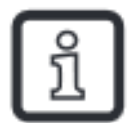

For process value update rate, as well as further information concerning sensor performance, see datasheet

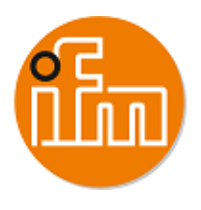

<span id="page-5-0"></span>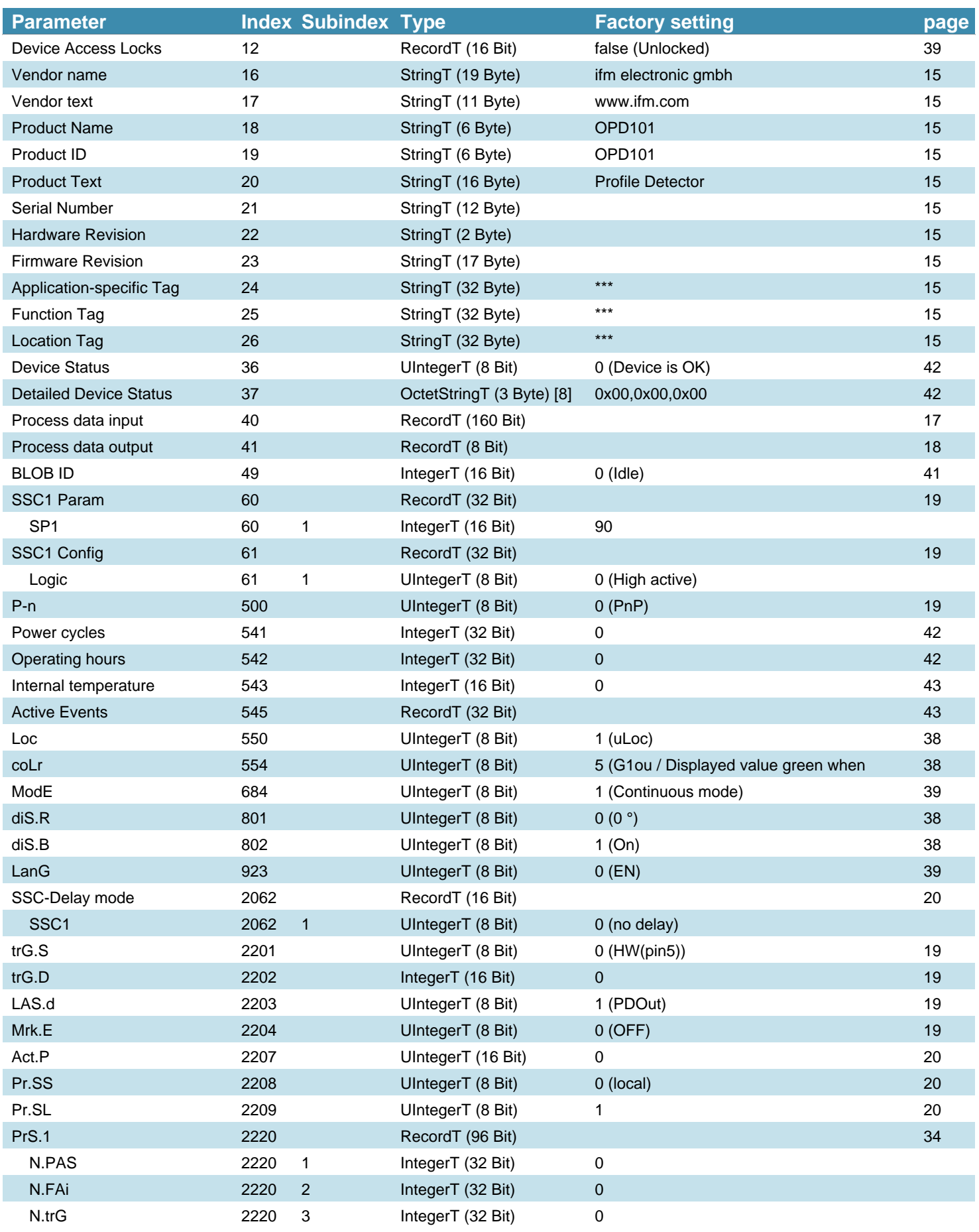

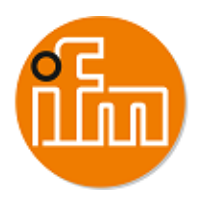

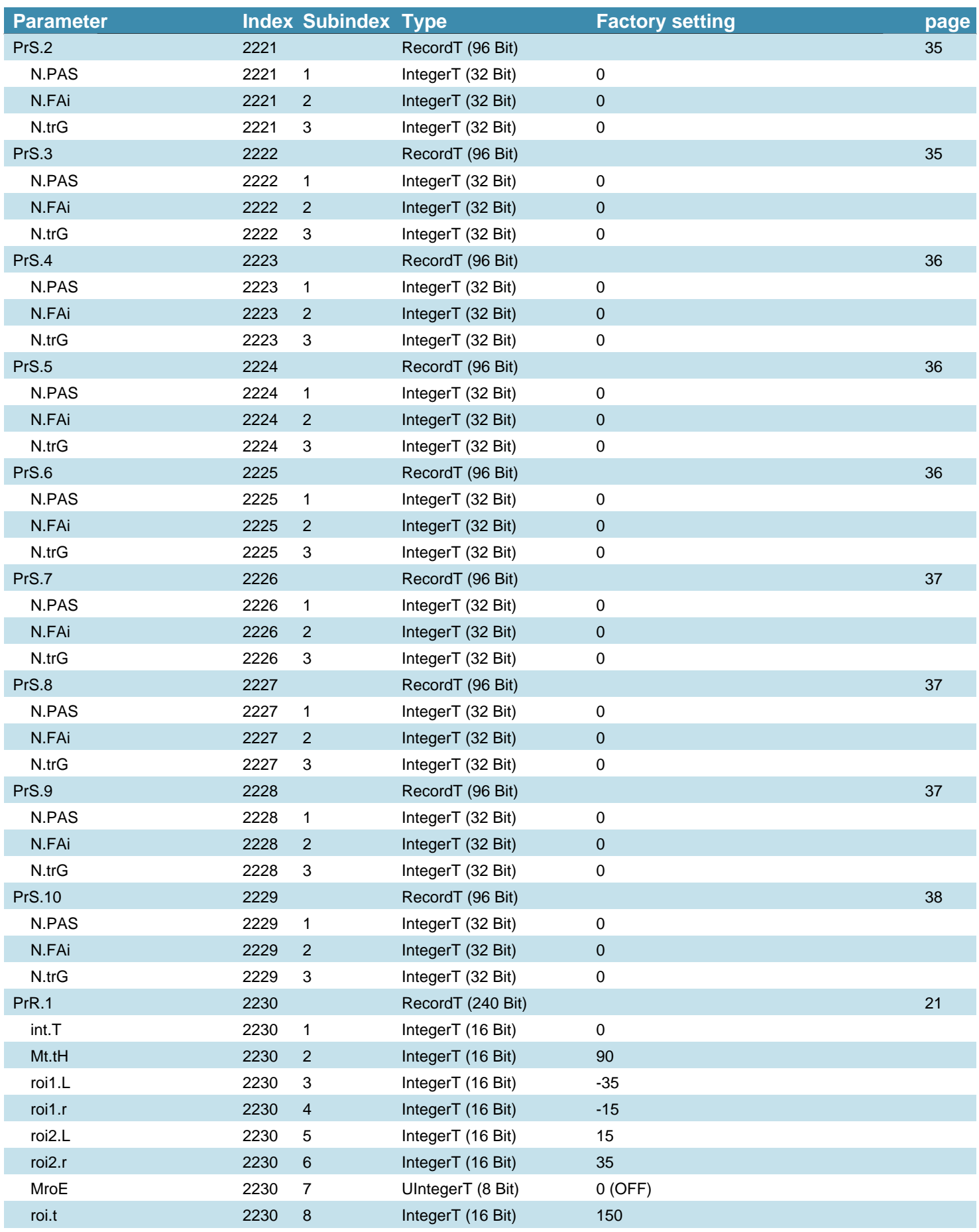

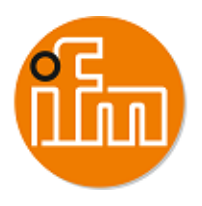

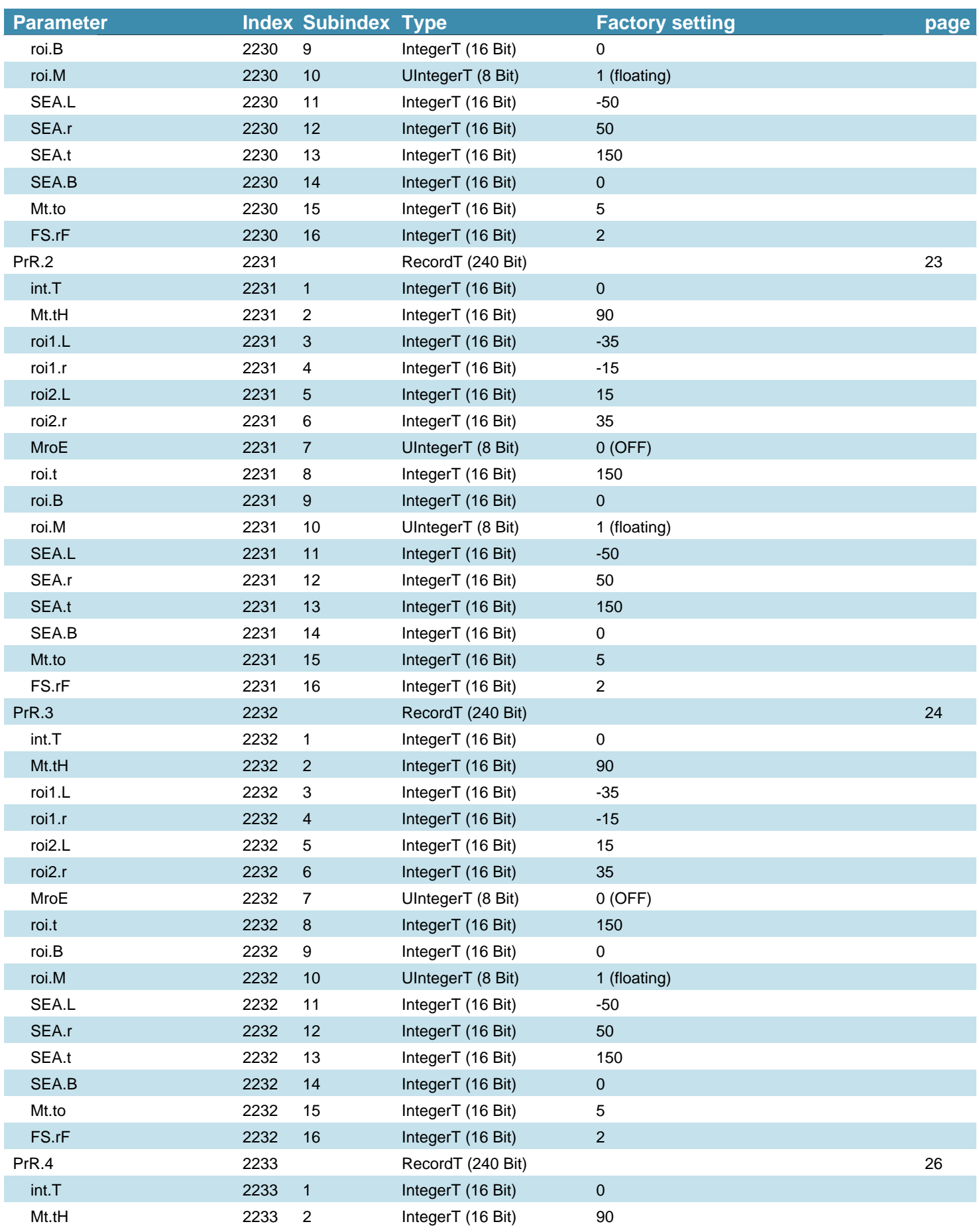

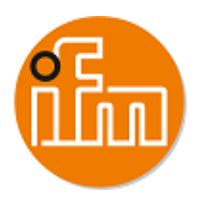

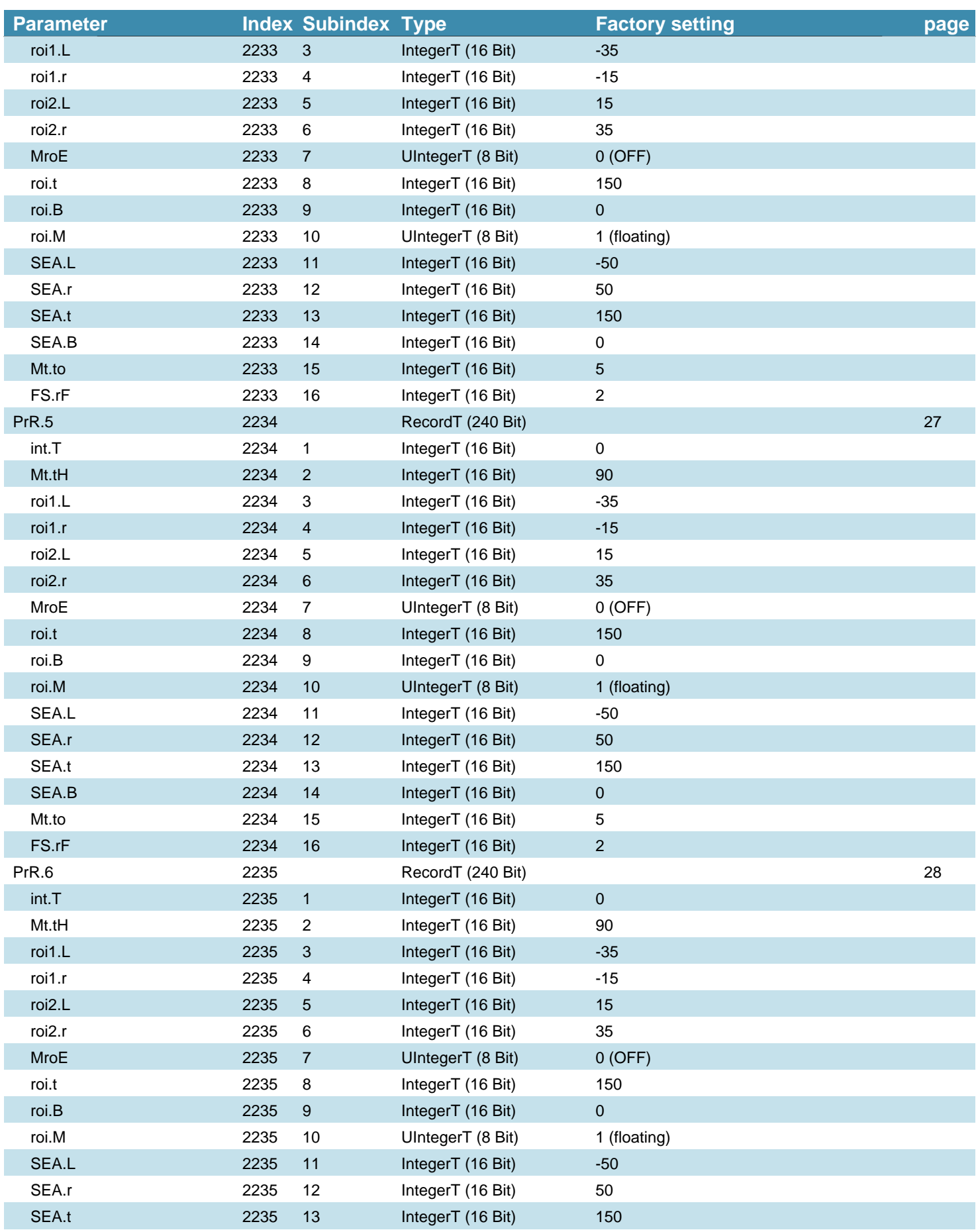

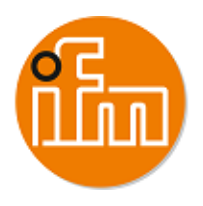

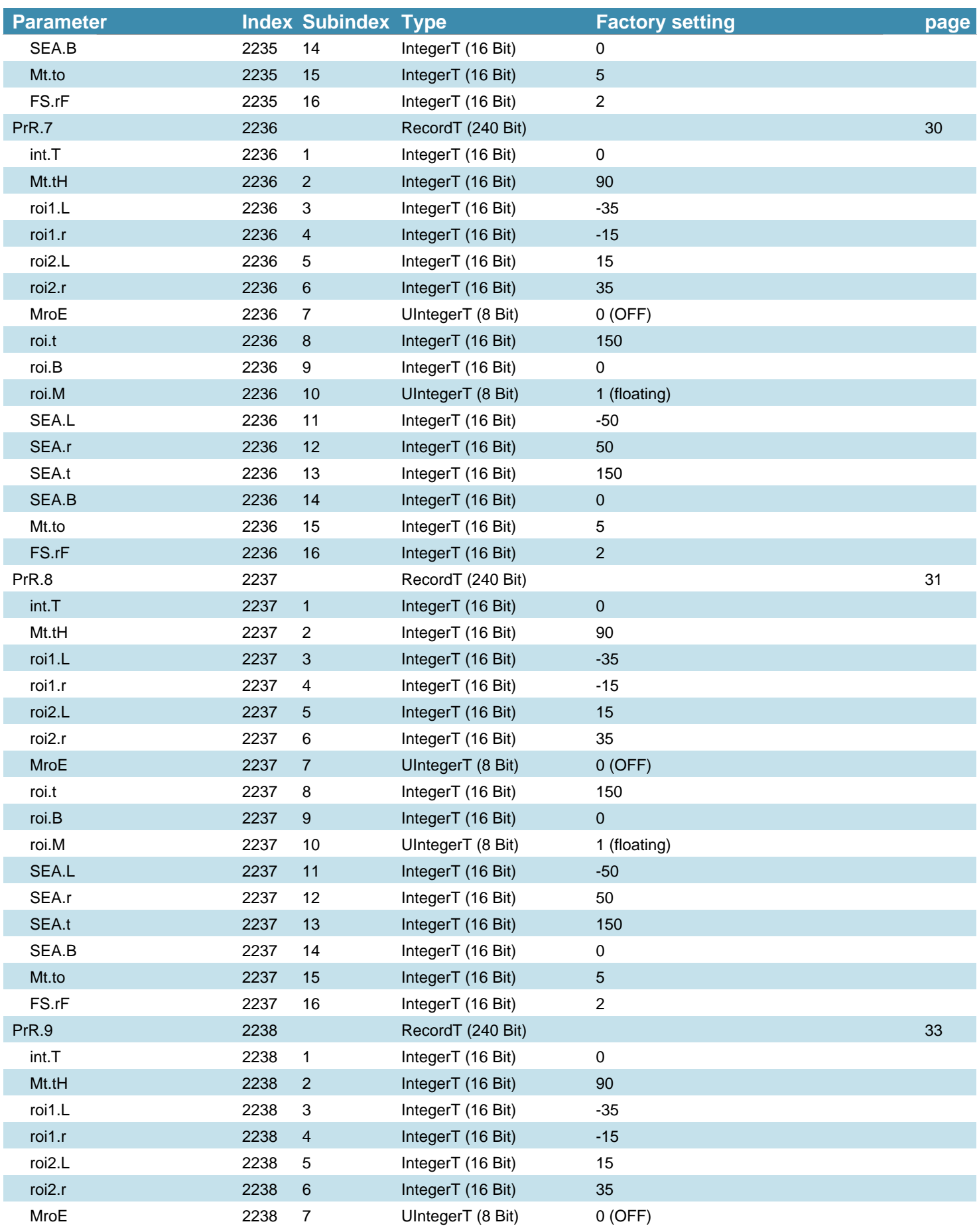

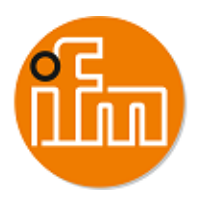

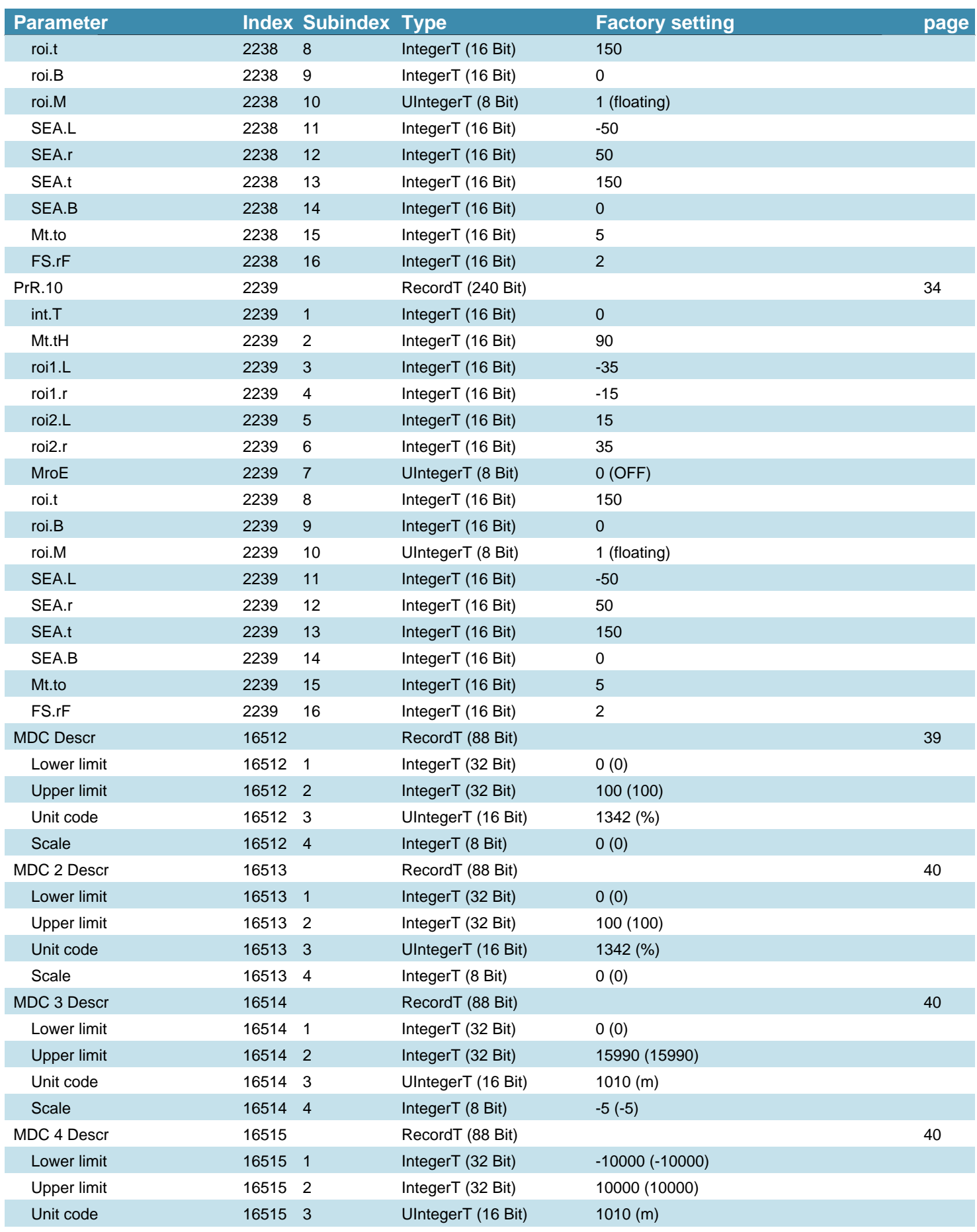

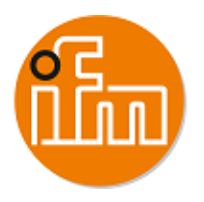

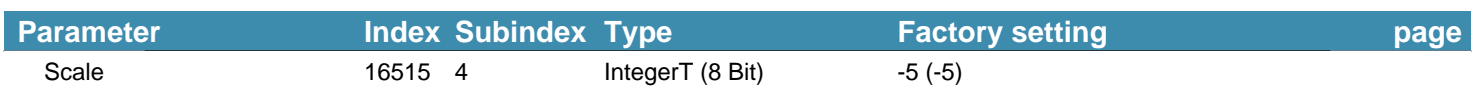

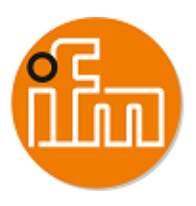

## **4 System Commands**

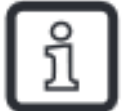

System Command information

- Address: Index 2, Subindex 0

- Datatype: UInteger (8 Bit)

- AccessRight: Write Only

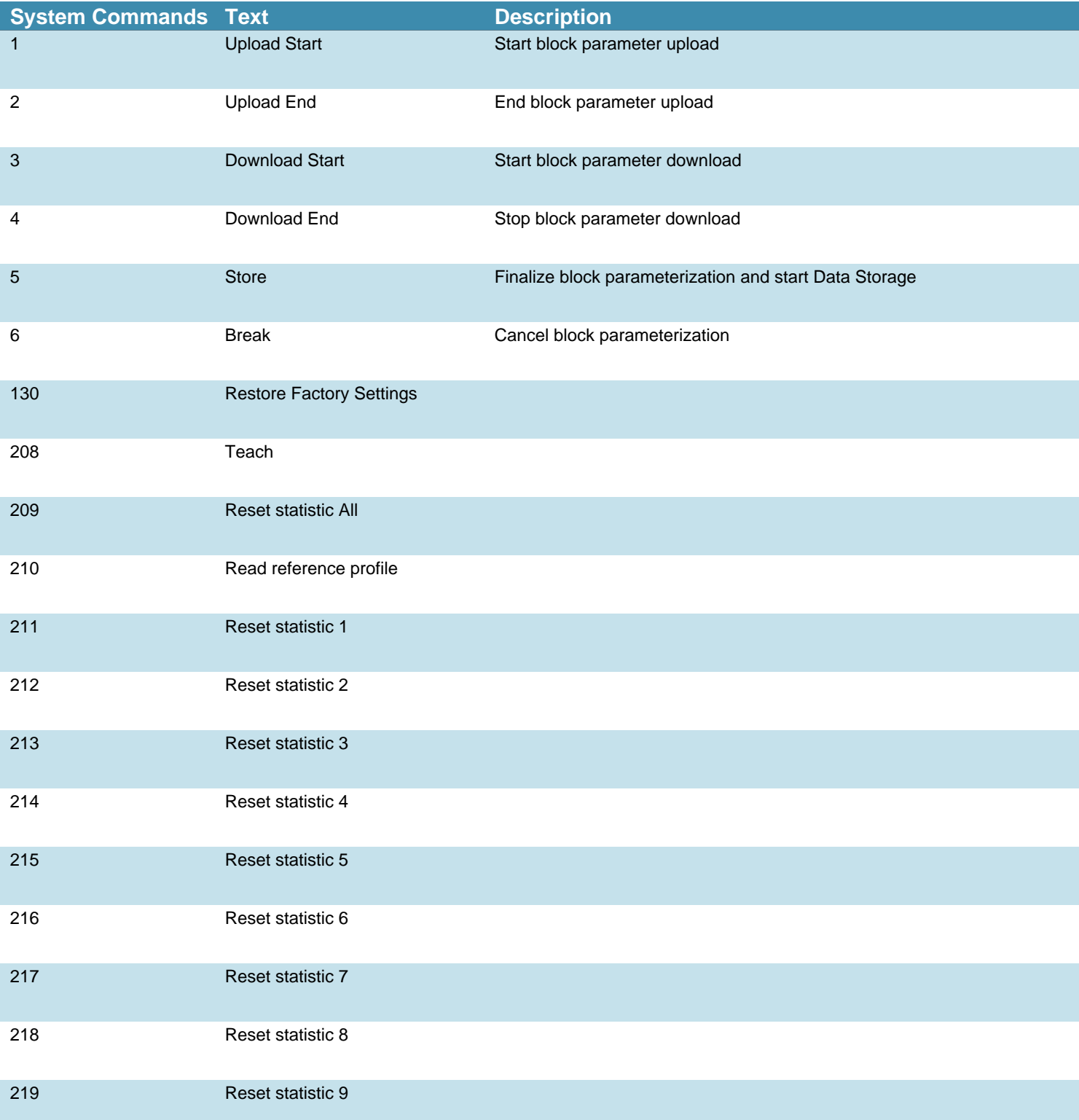

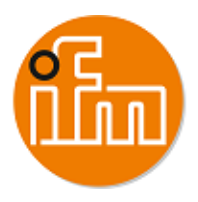

## <span id="page-13-0"></span>**4 System Commands**

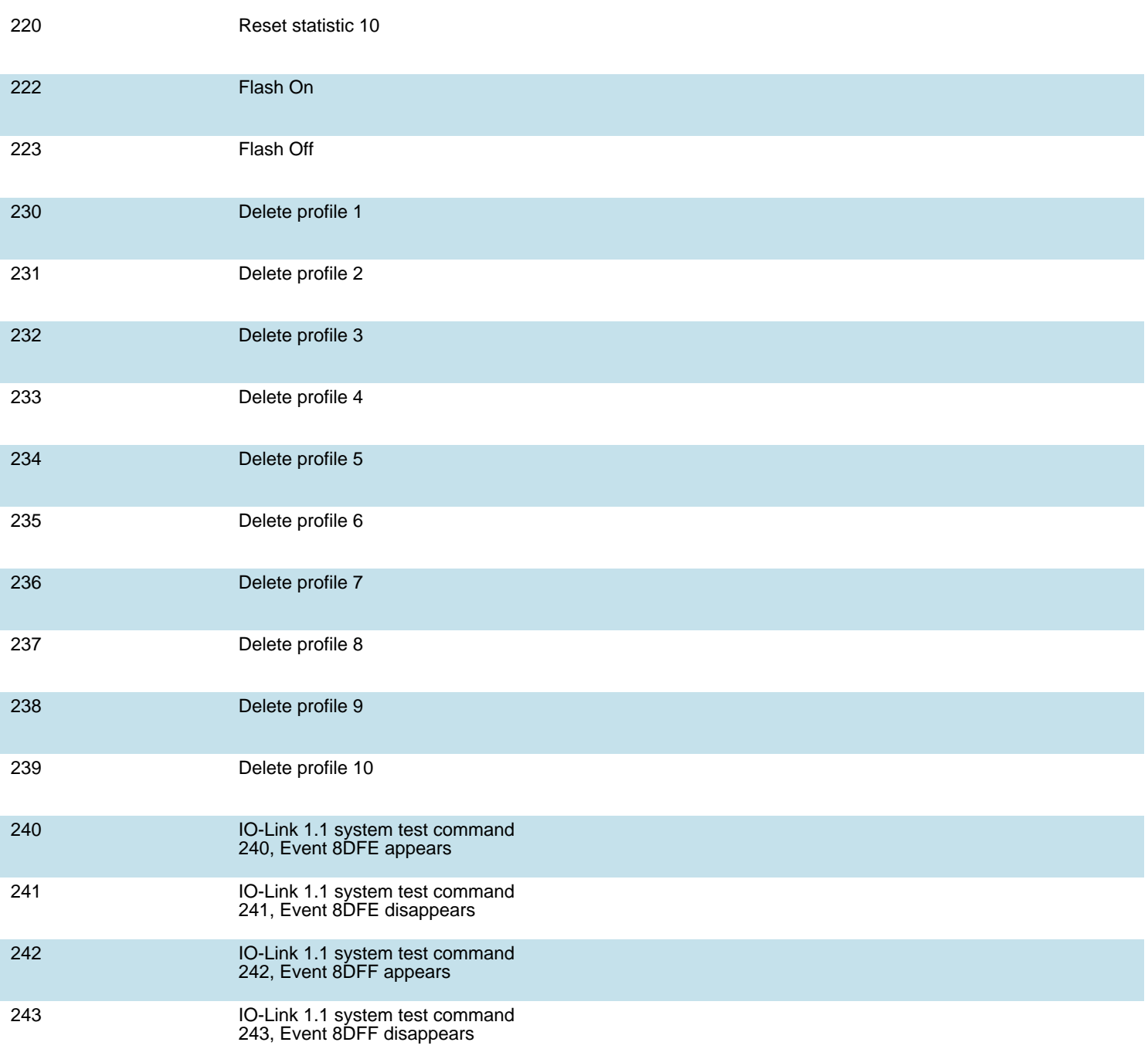

![](_page_14_Picture_0.jpeg)

## <span id="page-14-0"></span>**5 Identification**

![](_page_14_Picture_204.jpeg)

![](_page_15_Picture_0.jpeg)

## <span id="page-15-0"></span>**6 Observation**

#### **6.1 Process Data Input/Output**

![](_page_15_Picture_213.jpeg)

![](_page_16_Picture_0.jpeg)

## <span id="page-16-0"></span>**6 Observation**

![](_page_16_Picture_71.jpeg)

-Scale Matching value: A PLC function block calculates the 'Matching value' part of the process data (from WORD 0) into the unit [%] -Scale Profile condition: A PLC function block calculates the 'Profile Condition' part of the process data (from WORD 4) into the unit [%]

-Scale Object height: A PLC function block calculates the 'Object height' part of the process data (from WORD 8) into the unit [m] -Scale Displacement in X: A PLC function block calculates the 'Displacement in X' part of the process data (from WORD 12) into the unit [m]

-Scale Displacement in Z: A PLC function block calculates the 'Displacement in Z' part of the process data (from WORD 16) into the unit [m]

![](_page_16_Picture_6.jpeg)

Process data displayed according device sort order.

Please note: Siemens PLCs swap the high and low byte when using byte addressing.

![](_page_16_Picture_72.jpeg)

![](_page_17_Picture_0.jpeg)

## <span id="page-17-0"></span>**6 Observation**

![](_page_17_Figure_2.jpeg)

![](_page_18_Picture_0.jpeg)

## <span id="page-18-0"></span>**7.1 Output configuration**

![](_page_18_Picture_259.jpeg)

#### **7.2 Digital output 1**

![](_page_18_Picture_260.jpeg)

![](_page_18_Picture_261.jpeg)

# **7.3 Signal**

![](_page_18_Picture_262.jpeg)

![](_page_18_Picture_263.jpeg)

![](_page_19_Picture_0.jpeg)

<span id="page-19-0"></span>![](_page_19_Picture_252.jpeg)

#### **7.4 Profile 1**

![](_page_19_Picture_253.jpeg)

![](_page_20_Picture_0.jpeg)

<span id="page-20-0"></span>![](_page_20_Picture_266.jpeg)

#### **7.5 Profile 2**

![](_page_20_Picture_267.jpeg)

![](_page_21_Picture_0.jpeg)

![](_page_21_Picture_267.jpeg)

![](_page_22_Picture_0.jpeg)

<span id="page-22-0"></span>![](_page_22_Picture_257.jpeg)

#### **7.6 Profile 3**

![](_page_22_Picture_258.jpeg)

![](_page_23_Picture_0.jpeg)

<span id="page-23-0"></span>![](_page_23_Picture_257.jpeg)

#### **7.7 Profile 4**

![](_page_23_Picture_258.jpeg)

![](_page_24_Picture_0.jpeg)

![](_page_24_Picture_267.jpeg)

![](_page_25_Picture_0.jpeg)

I

<span id="page-25-0"></span>![](_page_25_Picture_260.jpeg)

#### **7.8 Profile 5**

![](_page_25_Picture_261.jpeg)

![](_page_26_Picture_0.jpeg)

<span id="page-26-0"></span>![](_page_26_Picture_257.jpeg)

#### **7.9 Profile 6**

![](_page_26_Picture_258.jpeg)

![](_page_27_Picture_0.jpeg)

<span id="page-27-0"></span>![](_page_27_Picture_267.jpeg)

![](_page_28_Picture_0.jpeg)

#### **7.10 Profile 7**

![](_page_28_Picture_265.jpeg)

![](_page_29_Picture_0.jpeg)

<span id="page-29-0"></span>![](_page_29_Picture_248.jpeg)

#### **7.11 Profile 8**

![](_page_29_Picture_249.jpeg)

![](_page_30_Picture_0.jpeg)

<span id="page-30-0"></span>![](_page_30_Picture_266.jpeg)

### **7.12 Profile 9**

![](_page_30_Picture_267.jpeg)

![](_page_31_Picture_0.jpeg)

![](_page_31_Picture_267.jpeg)

![](_page_32_Picture_0.jpeg)

<span id="page-32-0"></span>![](_page_32_Picture_257.jpeg)

#### **7.13 Profile 10**

![](_page_32_Picture_258.jpeg)

![](_page_33_Picture_0.jpeg)

<span id="page-33-0"></span>![](_page_33_Picture_257.jpeg)

#### **7.14 Profile 1 statistic**

![](_page_33_Picture_258.jpeg)

![](_page_34_Picture_0.jpeg)

#### <span id="page-34-0"></span>**7.15 Profile 2 statistic**

![](_page_34_Picture_225.jpeg)

#### **7.16 Profile 3 statistic**

![](_page_34_Picture_226.jpeg)

#### **7.17 Profile 4 statistic**

![](_page_34_Picture_227.jpeg)

![](_page_35_Picture_0.jpeg)

<span id="page-35-0"></span>![](_page_35_Picture_226.jpeg)

#### **7.18 Profile 5 statistic**

![](_page_35_Picture_227.jpeg)

#### **7.19 Profile 6 statistic**

![](_page_35_Picture_228.jpeg)

#### **7.20 Profile 7 statistic**

![](_page_35_Picture_229.jpeg)

![](_page_36_Picture_0.jpeg)

<span id="page-36-0"></span>![](_page_36_Picture_228.jpeg)

#### **7.21 Profile 8 statistic**

![](_page_36_Picture_229.jpeg)

#### **7.22 Profile 9 statistic**

![](_page_36_Picture_230.jpeg)

#### **7.23 Profile 10 statistic**

![](_page_36_Picture_231.jpeg)

![](_page_37_Picture_0.jpeg)

<span id="page-37-0"></span>![](_page_37_Picture_224.jpeg)

#### **7.24 Setting of the sensor display**

![](_page_37_Picture_225.jpeg)

![](_page_37_Picture_226.jpeg)

![](_page_37_Picture_227.jpeg)

![](_page_37_Picture_228.jpeg)

![](_page_38_Picture_0.jpeg)

I

#### <span id="page-38-0"></span>**7.25 Setup**

![](_page_38_Picture_316.jpeg)

![](_page_38_Picture_317.jpeg)

![](_page_38_Picture_318.jpeg)

![](_page_38_Picture_319.jpeg)

![](_page_39_Picture_0.jpeg)

<span id="page-39-0"></span>![](_page_39_Picture_303.jpeg)

![](_page_39_Picture_304.jpeg)

![](_page_39_Picture_305.jpeg)

![](_page_40_Picture_0.jpeg)

<span id="page-40-0"></span>![](_page_40_Picture_136.jpeg)

![](_page_41_Picture_0.jpeg)

## <span id="page-41-0"></span>**8 Diagnosis**

## **8.1 Diagnosis**

![](_page_41_Picture_290.jpeg)

![](_page_42_Picture_0.jpeg)

# <span id="page-42-0"></span>**8 Diagnosis**

![](_page_42_Picture_67.jpeg)

#### **8.1.1 Temperature**

![](_page_42_Picture_68.jpeg)

![](_page_43_Picture_0.jpeg)

## <span id="page-43-0"></span>**9 Events**

![](_page_43_Picture_169.jpeg)

![](_page_43_Picture_3.jpeg)

Events are raised by the device itself to notify irregular device states PQ\* = Process data quality

![](_page_44_Picture_0.jpeg)

## <span id="page-44-0"></span>**10 Error types**

![](_page_44_Picture_240.jpeg)

![](_page_44_Picture_3.jpeg)

Error types are used for the ISDU response. Values unequal '0' indicate the cause of a failed ISDU read or write service.